## SQL Server

SQL Server

- 13 ISBN 9787040228472
- 10 ISBN 7040228475

出版时间:2007-12

页数:268

版权说明:本站所提供下载的PDF图书仅提供预览和简介以及在线试读,请支持正版图书。

## www.tushu000.com

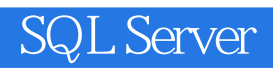

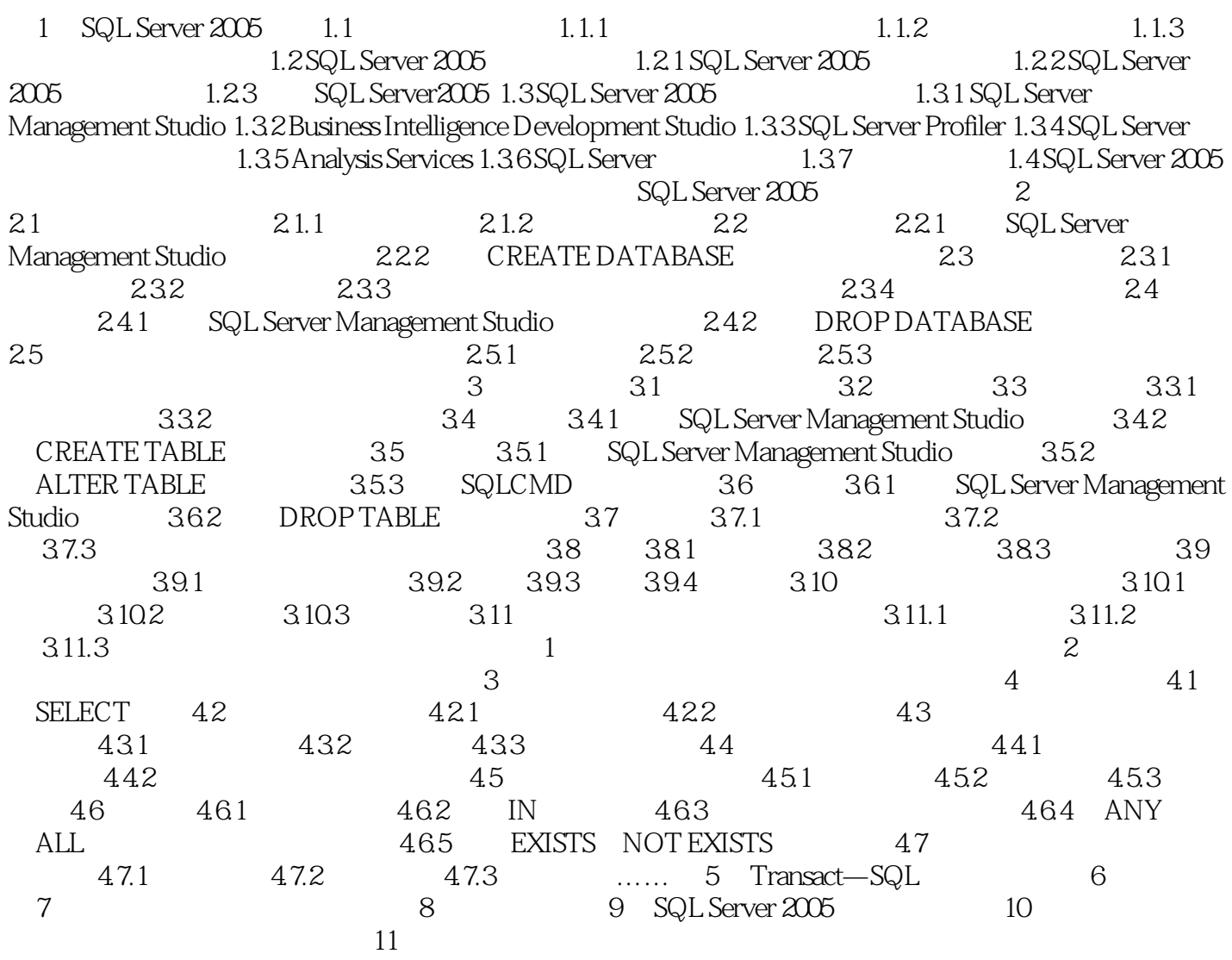

## **SQL Server**

版权页: 插图: scale:对于decimal或numeric,其值为非负整数,表示小数点后面保留的位数,应小  $\hbox{NULL}$  | NOT NULL 3—2] diactoryname SQL Server varchar % factoryname<br>REATE 7YPE factoryname FROM varchar: 50 NOT NULL sp—addtype CREATE 7YPE factoryname FROM varchar 50 NOT NULL sp—addtype<br>systypes [ 3—3] birthday sys.typcs [ 3—3] litthday SQL Server date—time EXEC sp\_addtype birthday datetime 'NULL'

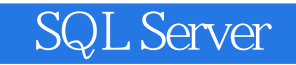

with the server of the server of the server of the server of the server of the server of the server of the server of the server of the server of the server of the server of the server of the server of the server of the ser

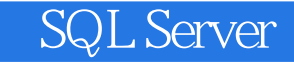

本站所提供下载的PDF图书仅提供预览和简介,请支持正版图书。

:www.tushu000.com